- 13 ISBN 9787801441140
- 10 ISBN 7801441141

出版时间:1998-06

页数:270

版权说明:本站所提供下载的PDF图书仅提供预览和简介以及在线试读,请支持正版图书。

## www.tushu000.com

 $N$ indoqs $\sim$ 

 $N$ indows

windows

Windows Windows

 $\begin{array}{cc} 21 & 1 \\ 22 & 2 \end{array}$ 22 2.3第3题 24 4 2.5第5题 26 6 27 7 2.8第8题 2.9第9题 2.10 10 2.11 11 2.12 2.13 13 2.14 14 2.15 15 2.16 16 2.17 17 2.18 18 2.19 19 2.20 20 31 1 32 2 3.3第3题 3.4第4题 3.5第5题 3.6第6题 37 7 3.8第8题 3.9第9题 3.10 10 3.11 11 3.12 12 3.13 3.14 14 3.15 15 3.16 16 3.17 17 3.18 18 3.19 19 320 20 4.1第1题

42 2

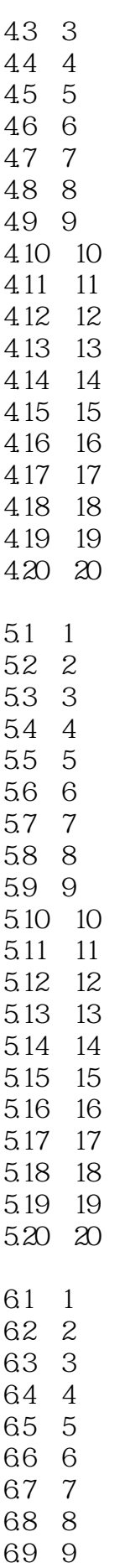

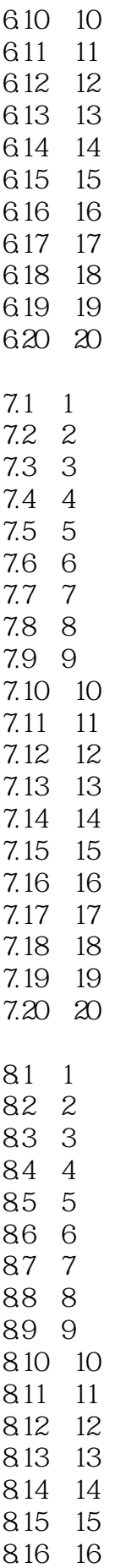

8.17 17 8.18 18 8.19 19 8.20 20 本站所提供下载的PDF图书仅提供预览和简介,请支持正版图书。

:www.tushu000.com